**o** B Remove all protective materials. Снимите все защитные материалы. Connect and plug in. Turn on. Видаліть усі захисні матеріали. Подсоедините и подключите к сети Включите. питания. Барлық қорғаныш материалдарын алып тастаңыз. Увімкніть. Під'єднайте та підключіть. Қосыңыз. قم بإزالة جميع املواد الواقية. Сымды жалғап розеткаға қосыңыз. قم بالتشغيل. همه پوشش های محافظ را بردارید. قم بتوصيل الطابعة بالتيار الكهربائي. دستگاه را روشن کنید. سیم برق را به دستگاه وصل کرده و دوشاخه را به

انزع فقط الشريط الأصفر. فقط نوار زرد را بردارید.

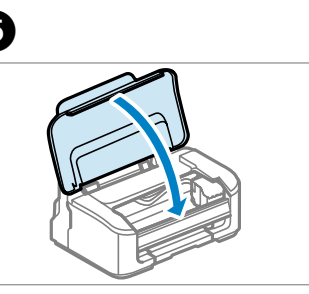

پریز بزنید.

Open. Откройте Відкрийте. Ашыңыз.

 $-0.00000$ 

افتح. آن را باز کنید.

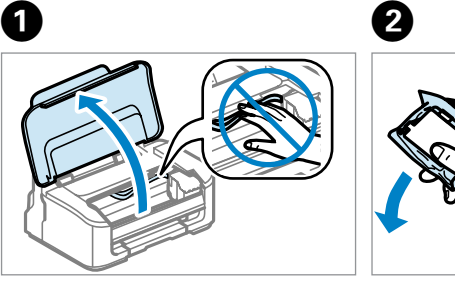

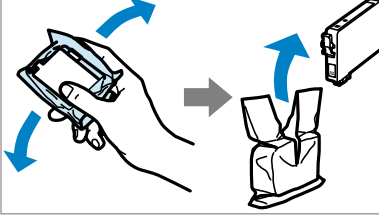

أدخل جميع الخراطيش الأربع. اضغط على كل واحدة حتى تسمع صوت استقرارها في مكانها. هر چهار کارتریج را وارد کنید. آن ها را یکی یکی فشار دهید تا با صدای کلیک جا بیفتند.

Remove only the yellow tape. Снимите только желтую ленту. Знімайте лише жовту стрічку. Сары таспаны ғана алып тастаңыз.

країни. түрлі болуы мүмкін. Unpacking and Turning On Распаковка и включение Розпакування та увімкнення  $\Lambda$ uny  $\mu$ augus  $\mu$ oc

قد تختلف المتويات باختلاف المنطقة. مطالب ممکن است در مناطق مختلف متفاوت باشد.

Insert all four cartridges. Press each one until it clicks. Вставьте все четыре картриджа. Нажимайте на каждый из них до щелчка. Вставте всі чотири картриджі. Настиніть на кожен до клацання. Барлық төрт картридждерді салыңыз. Әрқайсысын сырт еткенше итеріңіз.

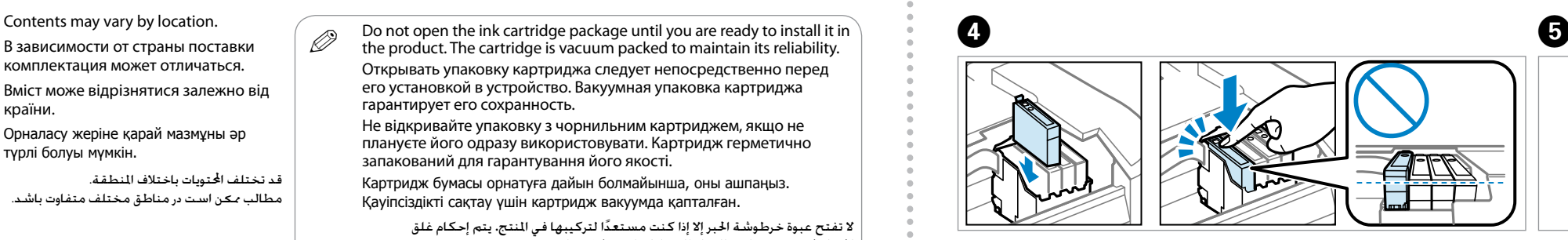

Close. Закройте.

- Закрийте.
- Жабыңыз.

أغلق. درب محفظه مخازن جوهر را ببندید.

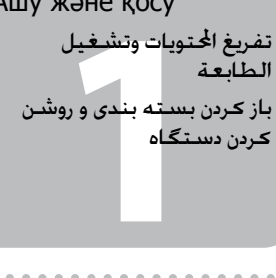

Contents may vary by location. комплектация может отличаться. Вміст може відрізнятися залежно від Орналасу жеріне қарай мазмұны әр

*2*<br>Dиджів<br>Картридждер<br>Гу<br>ارتریج های چوه<br>دارتریج های چوه<br>موموموموه Installing the Ink **Cartridges** Установка чернильных картриджей Встановлення чорнильних картриджів

تركيب خراطيش احلبر نصب کارتری<del>ج</del> های جوهر

## **WF-2010**

## EN **Start Here**

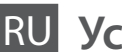

RU **Установка**

## Встановлення

Осы жерден бастаңыз

ابدأ من هنا AR

از اینجا شروع کنید

Maschinenlärminformations-Verordnung 3. GPSGV: Der höchste Schalldruckpegel

beträgt 70 dB(A) oder weniger gemäss EN ISO 7779.

Das Gerät ist nicht für die Benutzung im unmittelbaren Gesichtsfeld am

For the initial setup, make sure you use the ink cartridges that came with this product. These cartridges cannot be saved for later use. The initial ink cartridges will be partly used to charge the print head. These cartridges may print fewer pages compared to subsequent ink cartridges.

Bildschirmarbeitsplatz vorgesehen. Um störende Reflexionen am Bildschirmarbeitsplatz zu vermeiden, darf dieses Produkt nicht im unmittelbaren Gesichtsfeld platziert werden.

EEE Yönetmeliğine Uygundur.

Обладнання відповідає вимогам Технічного регламенту обмеження використання деяких небезпечних речовин в електричному та електронному обладнанні.

**Информация об изготовителе** Seiko Epson Corporation (Япония)

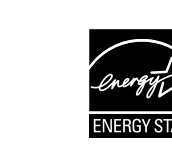

Юридический адрес: 4-1, Ниси-Синздюку, 2-Чоме, Синздюку-ку, Токио, Япония

Срок службы: 3 года

بالنسبة لإلعداد األولي، تأكد من استخدام خراطيش احلبر املرفقة مع هذا املنتج. ٍ حيث ال ميكن حفظ هذه اخلراطيش لالستخدام في وقت الحق. سيتم ستخدام خراطيش الحبر التي يتم تركيبها للمرة الأولى استخدامًا جزئيًا لشحن رأس الطباعة بالحبر. قد تطبع هذه الخراطيش عددًا أقل من الصفحات مقارنة<br>خراطيش الحبر التالية.

Do not open the ink cartridge package until you are ready to install it in<br>the product. The cartridge is vacuum packed to maintain its reliability. Открывать упаковку картриджа следует непосредственно перед его установкой в устройство. Вакуумная упаковка картриджа гарантирует его сохранность.

Сия картридждерін

орнату

 $\overline{\mathscr{D}}$ 

Shake all new cartridges and then unpack. Встряхните все новые картриджи и распакуйте их. Струсніть злегка новими картриджами, а тоді розпаковуйте їх. Барлық жаңа картридждерді сілкіп алып барып ашыңыз.

لا تفتح عبوة خرطوشة الحبر إلا إذا كنت مستعدًا لتركيبها في النتج. يتم إحكام غلق<br>الخرطوشة بتفريغها من الهواء للحفاظ على موثوقيتها. تا زمانی که برای نصب کارتریج در دستگاه آماده نیستید، بسته کارتریج جوهر را باز نکنید. کارتریج جوهر بدون هوا بسته بندی شده است تا سالم مباند.

قم برج جميع اخلراطيش اجلديدة ثم أفرغ محتوياتها. همه کارتریج های جدید را تکان داده و سپس از بسته بندی خارج کنید.

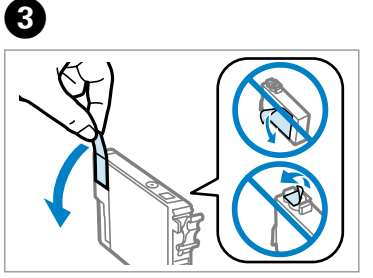

Press. Charging ink is started. Нажмите. Заправка чернил началась. Натисніть. Розпочато заряджання чорнила.

Басыңыз. Сия толтыру басталды.

فشار دهید. شارژ شدن جوهر شروع می شود.

اضغط. تم بدء شحن الحبر.

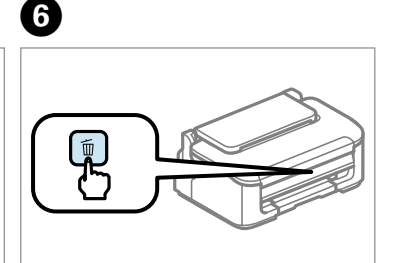

Для первоначальной настройки используйте картридж из комплекта поставки устройства. Эти картриджи нельзя сохранить для последующего использования. Начальные картриджи частично используются для заправки печатающей головки. С помощью этих картриджей может быть напечатано меньшее число страниц, чем с последующими картриджами.

Під час початкового налаштування обов'язково слід користуватися тими картриджами, що постачалися з пристроєм. Ці картриджі не можна відкласти для використання в майбутньому. Ці початкові картриджі було частково використано для заряджання

чорнилом друкувальної головки. Тому ці картриджі можуть надрукувати менше сторінок, ніж будь-які замінені в подальшому. Бастапқы орнатуға осы өніммен бірге берілген сия картриджін қолданып жатқандығыңызға көз жеткізіңіз. Бұл картридждер кейін пайдалану үшін сақталмайды. Бастапқы сия картридждері баспа басын толтырып отыру үшін жартылай қолданылады. Бұл картридждердің басып шығаратын беттер саны кезектегі сия картридждеріне қарағанда азырақ болуы мүмкін.

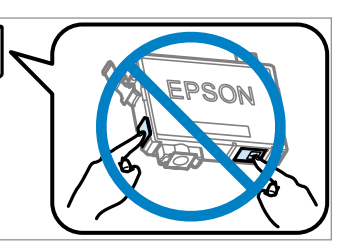

برای تنظیم اولیه، از کارتریج های جوهری که با دستگاه ارائه شده اند استفاده کنید. این کارتریج ها را منی توانید برای استفاده بعدی ذخیره کنید. کارتریج های جوهر اولیه برای شارژ کردن هد چاپ استفاده می شوند. این کارتریج ها نسبت به کارتریج های جوهر بعدی صفحات کمتری چاپ می کنند.

Не відкривайте упаковку з чорнильним картриджем, якщо не плануєте його одразу використовувати. Картридж герметично запакований для гарантування його якості.

Картридж бумасы орнатуға дайын болмайынша, оны ашпаңыз. Қауіпсіздікті сақтау үшін картридж вакуумда қапталған.

© 2012 Seiko Epson Corporation. All rights reserved. Printed in XXXXXX

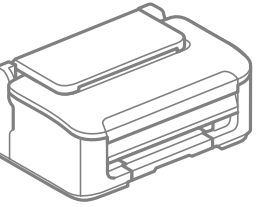

Charging ink takes about 4 minutes. Wait until the light turns on.

Зарядка чернил занимает примерно 4 минуты. Дождитесь, пока загорится индикатор. Заряджання чорнила займає близько 4 хвилин. Зачекайте, доки увмікнеться індикатор. Сия толтыру шамамен 4 минут алады. Шам жанғанша күтіңіз.

تستغرق عملية شحن احلبر حوالي 4 دقائق. انتظر حتى يعمل الضوء. شارژ شدن جوهر حدودا 4 دقیقه طول می کشد. صبر کنید تا چراغ روشن شود.

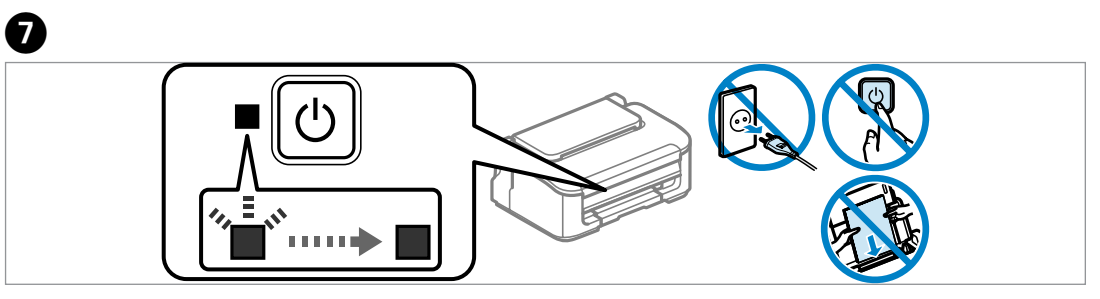

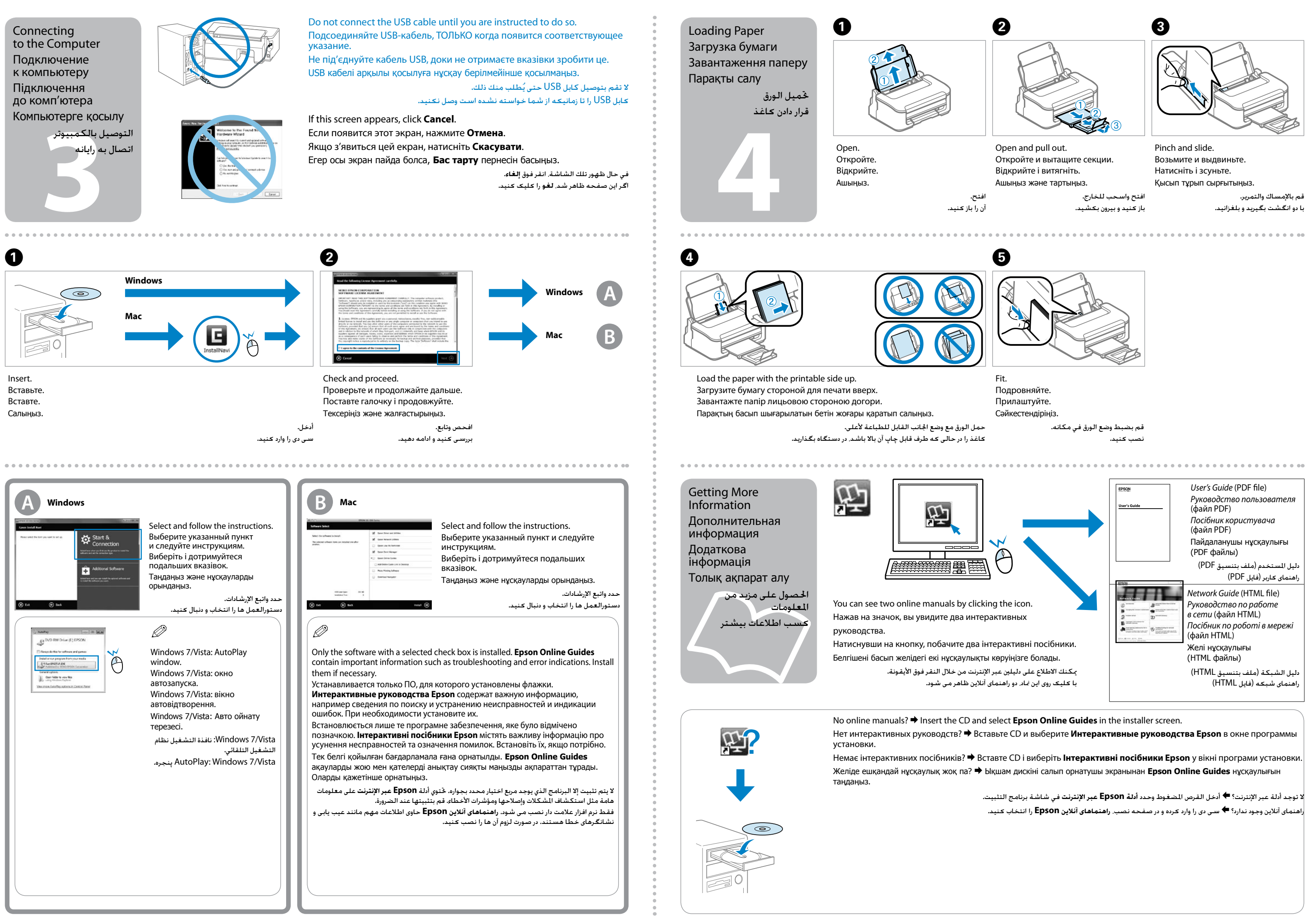